# Derin Öğrenme

# Derin Öğrenme

#### Yazılım Mühendisliği Bölümü Atılım Üniversitesi

Tolga Üstünkök

# Ön Bilgilendirmeler

- Bazı İngilizce terimler oldukları gibi bırakılmışlardır. Bu terimleri slaytlar içerisinde *italic* yazılmış olarak görebilirsiniz.
- Makine öğrenmesi yöntemlerinin isimleri Türkçe'ye çevrilmeyip oldukları gibi bırakılmışlardır.
- Yapay sinir ağları, *computer vision*, zaman serileri hakkında az da olsa ön bilgi gereklidir.

#### Vanilla Deep Neural Networks

- Vanilla Deep Neural Network'ler (DNN) aslında birden fazla saklı katmanı[*hidden layer*] olan sıradan ağlardır.
- Buradaki önemli nokta eklenen her katman ağın öğrenme potansiyelini ciddi ölçüde artırır.
- Ancak öğrenme işlemi ise git gide zorlaşır ve öğrenmenin yeterince iyi olması için elinizde daha çok veri olması gerekir.

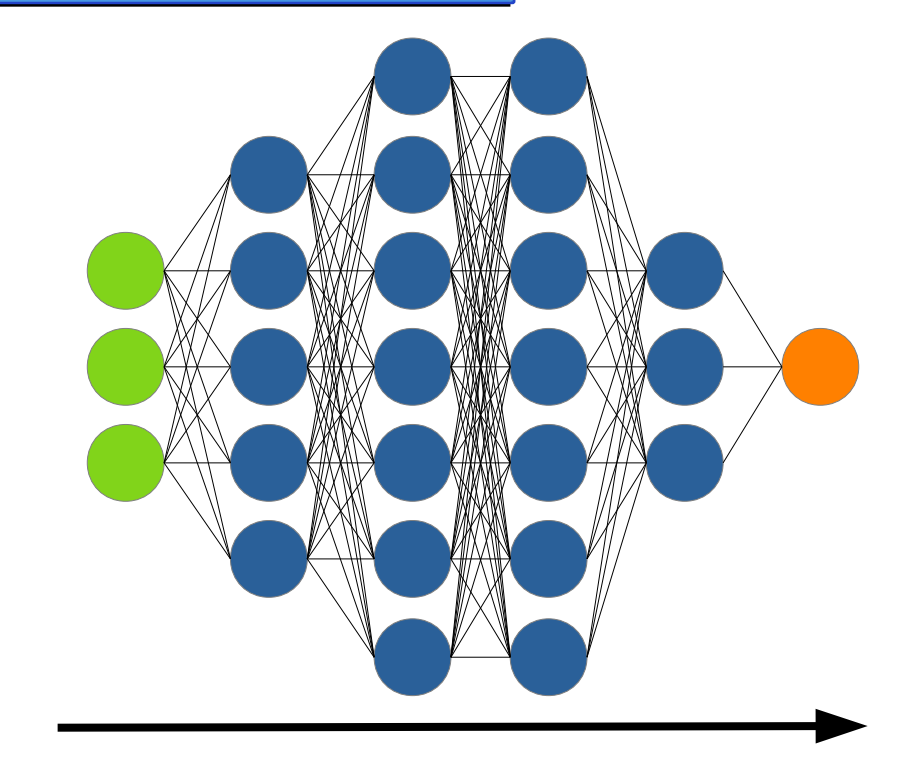

#### Vanilla Deep Neural Networks

- Bir ağda kaç tane katman kullanmanız gerektiğiyle ilgili bir kural ya da kısıtlama yoktur.
- Ancak son araştırmalarda bu konuyla ilgili bazı öneriler mevcuttur.
- Şimdi bir de öğrenmenin nasıl yapıldığıyla ilgili detaylara bir göz atalım.

# Backpropagation (Linnainmaa, S. 1970)

- Backpropagation (BP) ilk defa 1970 yılımda Fin bir master öğrencisi olan Seppo Linnainmaa tarafından geliştirilmiştir.
- Ancak BP'nin esas meşhur oluşu ünlü "*Learning representations by back-propagating errors*" Rumelhart, D. E., Hinton, G., Williams R. 1986 makalesi sayesindedir.
- Merak edenler için:
	- [Learning representations by back-propagating errors](https://www.cs.princeton.edu/courses/archive/spring18/cos495/res/backprop_old.pdf)

Öncelikle kendimize oldukça basit bir ağ hazırlayalım.

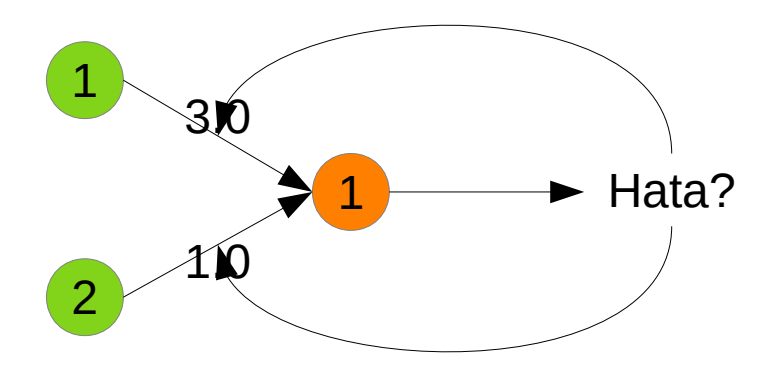

• Soru şu: üretilen çıktıdaki hatadan hangi ağırlık ne kadar sorumlu? Her ikisi de yarı yarıya mı? Yoksa daha mı farklı?

- Aslında cevap oldukça bariz. Hata bütün yollardan ağırlıklarıyla orantılı şekilde dağıtılır.
- Önceki ağı hatırlayalım:
	- Üstteki yolun hata üzerindeki payı ¾,
	- Alttaki yolun hata üzerindeki payı da ¼ olacaktır.
- Bunun sebebi, üstteki yoldan gelen girdideki değişim, ağırlığın fazla olmasından dolayı hatayı daha hızlı bir şekilde, aşağıdan gelen girdi de ağırlığın az olmasından dolayı hatayı daha yavaş bir şekilde değiştirmesidir.

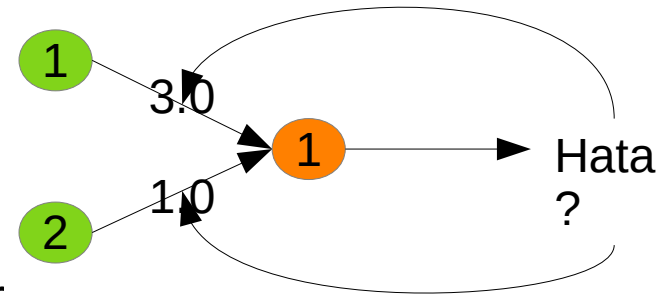

- Bu fikir kaç katman olursa olsun ağın çıktısında hesaplanan hatadan girdi katmanına kadar bütün katmanlardaki nöronlar için tek tek hesaplanır.
- Her katmandaki nöronların çıktılarındaki hataları hesapladık. Peki bunları kullanarak ağırlıkları nasıl değiştireceğiz?

- İşte burada Calculus'ten biraz destek almamız gerekiyor.
- Çünkü işin içine birşeyin başka birşeye göre değişimi girdiği zaman aslında türevden bahsediyoruzdur, değil mi?
- Her nöronun girdisi aslında başka bir nöronun çıktısının ağırlıklarla çarpılmış halidir.
- Dolayısıyla her nöronun çıktısı, o nörona gelen ağırlıkların bir fonksiyonudur. Dolayısıyla hata da ağırlıkların bir fonksiyonu olarak düşünülebilir.

• Ağırlığı hangi yönde değiştireceğimiz görmek için hatanın bulunduğu nörona gelen bütün ağırlıklara göre değişimini bulmak isteriz. Bu da şu şekilde bulunur:

$$
\frac{\partial E}{\partial w_{ij}}
$$

• Bu *partial derivative'*in sonucu bize w<sub>ii</sub> ağırlığına göre hatanın ne kadar ve ne yönde değiştiğini söyler.

- Bu çok önemli bir ipucudur. Çünkü bu değeri ağırlığa ekleyerek ya da çıkararak hatanın istediğimiz yönde artmasını ya da azalmasını sağlayabiliriz.
- Peki ama hata yani *E* dediğimiz şey de ne?
- Hatayı hesaplamanın birçok yolu var.
- Bu noktada örneğin kolay olmasını sağlamak için şöyle bir hata fonksiyonu tanımlayalım:

$$
E = \sum_{i} (y_i - \hat{y}_i)^2
$$

● O zaman az önceki *partial derivative'*i tekrar yazalım.

$$
\frac{\partial E}{\partial w_{ij}} = \frac{\partial}{\partial w_{ij}} \sum_{n} (y_n - \hat{y}_n)^2
$$

 $\bullet$  Burada önemli bir sadeleştirme yapmamız gerekiyor. O da  $\hat{v}_n$ sadece kendisine bağlı ağırlıklardan etkileneceği için bağlantısı olmayan bütün nöronları denklemden çıkarabiliriz. Bu da toplam işleminin denklemden tamamen çıkarılabileceği anlamına gelmektedir.

• Ağırlık güncelleştirme denklemimizin son hali şu şekilde olmuştur.

$$
\frac{\partial E}{\partial w_{ij}} = \frac{\partial}{\partial w_{ij}} (y_j - \hat{y}_j)^2
$$

● Burada *y* ve *ŷ* değişkenlerinin indislerinin nasıl değiştiğine bakın. Şimdi bu türevi hesaplayalım.

$$
\frac{\partial E}{\partial w_{ij}} = -2(y_j - \hat{y}_j) \cdot \frac{\partial \hat{y}_j}{\partial w_{ij}}
$$

- Artık herşey çok daha net. Çünkü *ŷ<sup>j</sup>* 'in bir nöronun çıktısı olduğunu biliyoruz.
- Hatırlarsanız bir nöronun çıktısı ona gelen bütün inputların toplamının bir aktivasyon fonksiyonuna verildikten sonraki haliydi. O zaman biz de bu terimleri yerlerine koyalım. Örnek teşkil etmesi açısından da aktivasyon fonksiyonu olarak türevi kolay alınan bir fonksiyon olan *sigmoid*'i seçelim.

$$
\frac{\partial E}{\partial w_{ij}} = -2(y_j - \hat{y}_j) \cdot \frac{\partial}{\partial w_{ij}} \sigma(\sum_i w_{ij} \cdot \hat{y}_i)
$$

- Bu noktada artık daha ilerlemeye gerek yok.
- Çünkü bir fonksiyonun türevini cebirsel olarak alabileceğimiz gibi tamamen nümerik bir şekilde de hesaplayabiliriz.
- Şimdi biraz bu kaotik gözüken denklemin sonucunda ne bulduğumuzdan bahsedelim.
- Bulduğumuz şey en basit söylemle NN'leri eğitmenin anahtarı.

- Bize hangi yönde ilerlersek hatanın azalacağını ya da artacağını söyleyen ve yaptığımız hatanın boyutu hakkında bilgi sağlayan bir *"magic expression".*
- Ama eğer burada söylenen miktarda hareket edersek hedeflediğimiz yerin üzerinden atlayıp kaçırmamız söz konusu olabilir. Bundan dolayı bu miktarın yalnızca bir kısmını alırız. Bu durumu şu şekilde ifade edebiliriz.

$$
w_{ij} = w_{ij} - \eta \cdot \frac{\partial E}{\partial w_{ij}}
$$

• Burada *η*'ya *learning rate* denir.

$$
w_{ij} = w_{ij} - \eta \cdot \frac{\partial E}{\partial w_{ij}}
$$

- Bize hesaplanan hatanın ne kadarını alacağımızı söyler.
- *η*'nın değeri probleme göre değişiklik gösterir.
- Ancak hemen her zaman 1'in altındadır.

#### Vanilla Deep Neural Networks

- Az önce konuştuğumuz konular ile bir DNN'nin neye benzediğini ve hem DNN'lerin (hem de sığ ANN'lerin) nasıl eğitildiklerini biliyoruz.
- O zaman artık daha ilginç ağların yapılarını bakmanın zamanı geldi.
- Buna *Convolutional Neural Network*'lere bakarak başlayacağız.

- *Convolutional Neural Networks (CNN)* yapay sinir ağlarının sinyallerle işlem yapması için özelleştirilmiş bir alt grubudur.
- Bu sinyaller:
	- 1D (i.e. ses)
	- 2D (i.e. resim)
	- 3D (i.e. video)

olabillir.

- Ama CNN'lerin esas parlaması 2012 yılında ImageNet yarışmasında AlexNet adı verilen bir ağın en iyi sonuçları vermesiyle olmuştur.
- AlexNet'i geliştirenler arasında belki daha önceden ismini hatırlayacağınız Geoffrey Hinton bulunmaktadır.
- Merak edenler makaleyi burada bulabilir:
	- [ImageNet Classification with Deep Convolutional Neural Networ](https://papers.nips.cc/paper/4824-imagenet-classification-with-deep-convolutional-neural-networks.pdf) [ks](https://papers.nips.cc/paper/4824-imagenet-classification-with-deep-convolutional-neural-networks.pdf)

- Şimdi biraz CNN'lerin neden bu kadar iyi sonuç verdiklerinden bahsedelim.
- Normal bir *computer vision* görevi şu alt görevlerden oluşur:
	- Sınıflandırma (i.e. dog / cat)
	- Obje bulma (i.e. resimde bulunan objeleri tanımlayarak dikdörtgen içine alma)
	- Resim bölümleme[*image segmentation*]

ve daha bir çoğu.

- Bilgisayar bir resmi üst ve alt sınırı belli sayılardan oluşan bir matrix şeklinde görür.
- Bu matrixin belli yerlerinden bazı işlemler yaparak sayısal değerler türetmemiz gerekir.
- Aşağıdaki linkte CNN'lerin kullanıldığı çok sayıda örnek ve açıklama bulabilirsiniz:
	- [9 Applications of Deep Learning for Computer Vision](https://machinelearningmastery.com/applications-of-deep-learning-for-computer-vision/)

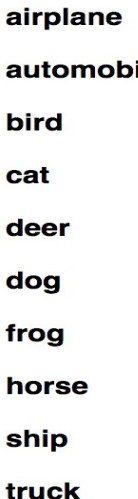

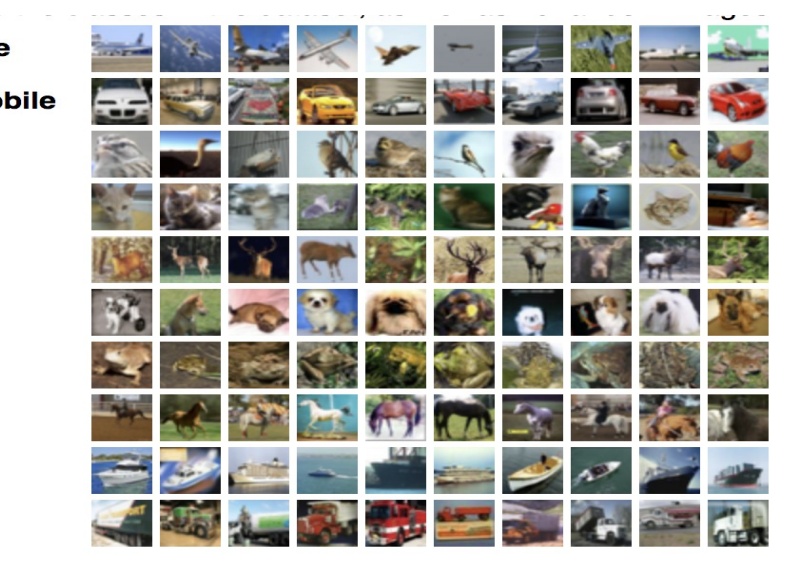

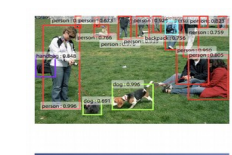

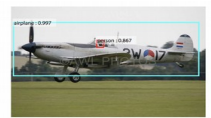

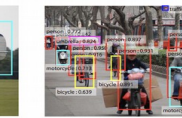

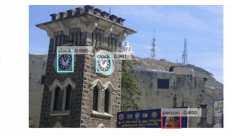

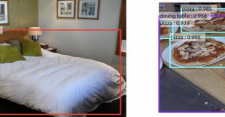

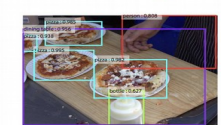

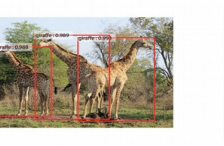

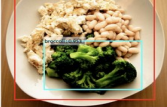

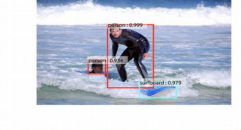

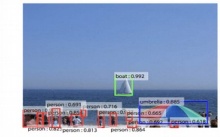

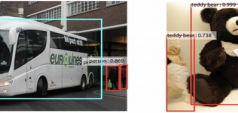

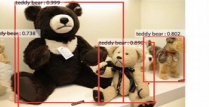

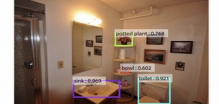

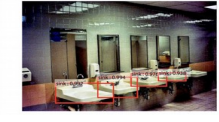

Sınıflandırma **Obje Bulma** 

- En basit düzeyde CNN bir resimden belli başlı özellikleri çıkarır.
- Bunu yapmanın en bilinen yolu filtre kullanmaktır.
- Bir filtre resmin üzerinde gezdirilerek yeni bir resim (özellik matrixi) üretmek üzere tasarlanmış daha küçük bir matrixtir.
- Filtrelerin boyutları 3x3, 5x5, hatta bazı durumlarda resimle aynı boyutta bile olabilir. Bu boyuta *kernel* denir.

- Filtrenin resme uygulanma işlemine *convolution* denir.
- (Formalite olarak) *Continuous 1D Convolution* işlemi şu şekilde tanımlanmıştır:

$$
(f*g)(t) = \int_{-\infty}^{\infty} f(\tau) g(t-\tau) d\tau
$$

- Bu denklemde *f* de *g* de birer fonksiyondur. *Convolution* işleminde *f* input sinyalini *g* de *kernel* fonksiyonunu temsil eder.
- Kernel fonksiyonundan kastımız aslında filtrenin kendisidir.
- Şimdi daha matematiksel olarak derine girmeden, görsel olarak aslında neden bahsettiğimize bir göz atalım.

● Bir boyutlu bir sinyali ele alalım (*f*):

$$
\begin{array}{c|cccc}\n5 & 7 & 2 & 3 & 4 & 0 & 1 & 1\n\end{array}
$$

● Bir tane de bir boyutlu filtre oluşturalım *(g*)*:*

$$
\begin{array}{c|c} 1 & 0 & 1 \end{array}
$$

• O zaman  $f * g$  işlemini şu şekilde görselleştirebiliriz.

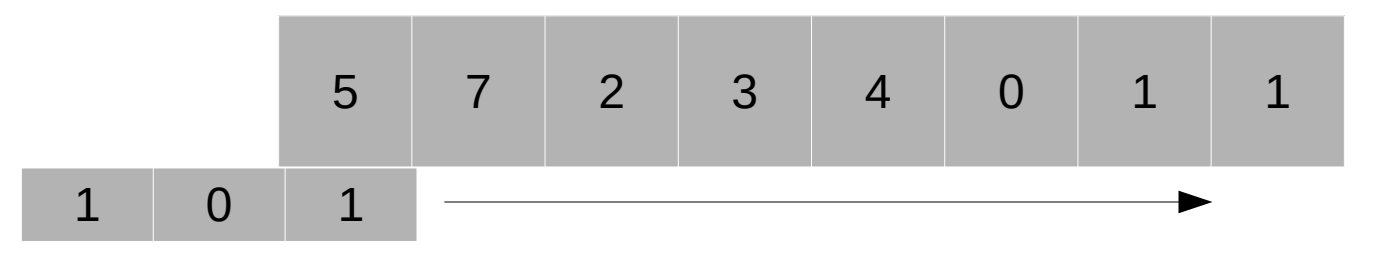

• Ust üste gelen her hücreyi bir biriyle çarpıp toplayarak yeni bir sinyal üretiriz. Yukarıdaki şekli devam ettirirsek:

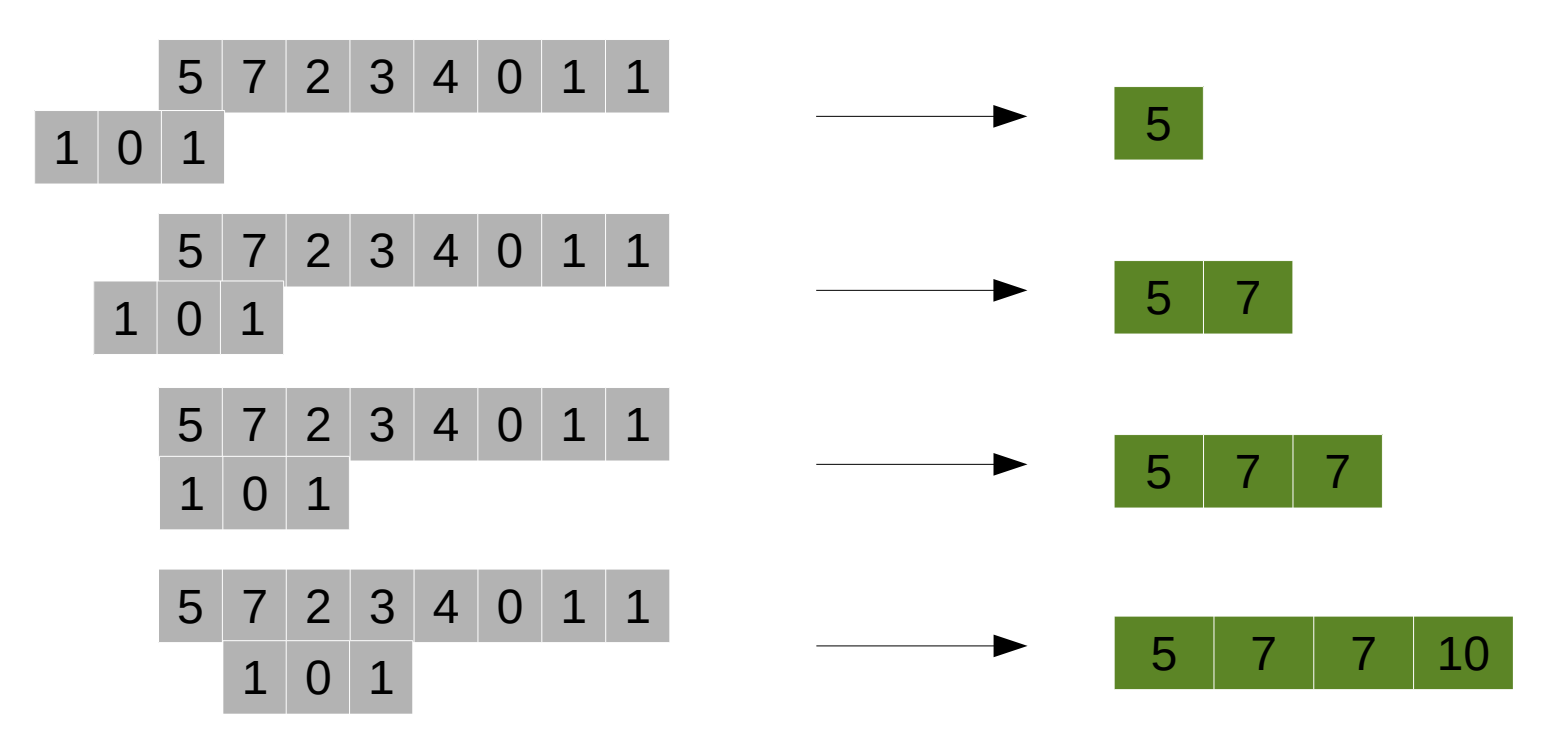

• Tam olarak aynı işlemi iki boyutlu sinyallere de uygulayabiliriz. Örneğin:

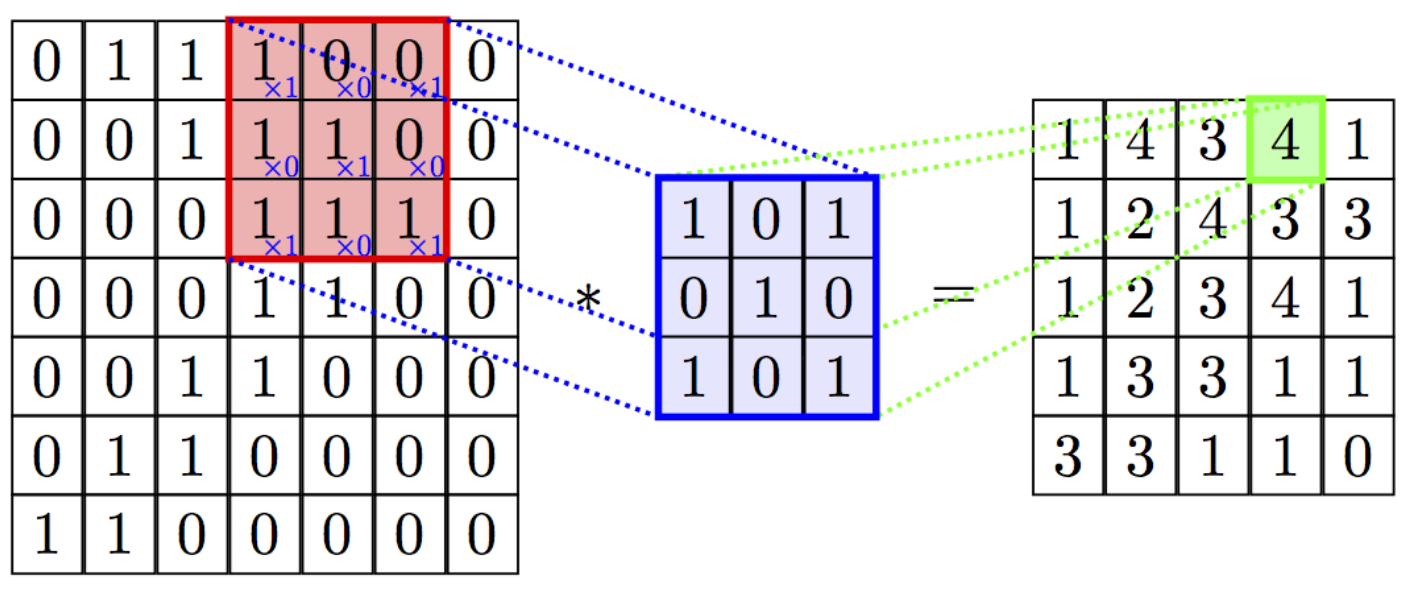

 $\bf K$ 

 $I * K$ 

● Şimdi *convolution* işlemini anladığımıza göre, artık CNN'lerin bu filtreleri ve bu işlemi kullanarak ne yaptığına bir göz atabiliriz. Buna bir CNN mimarisine göz atarak başlayalım.

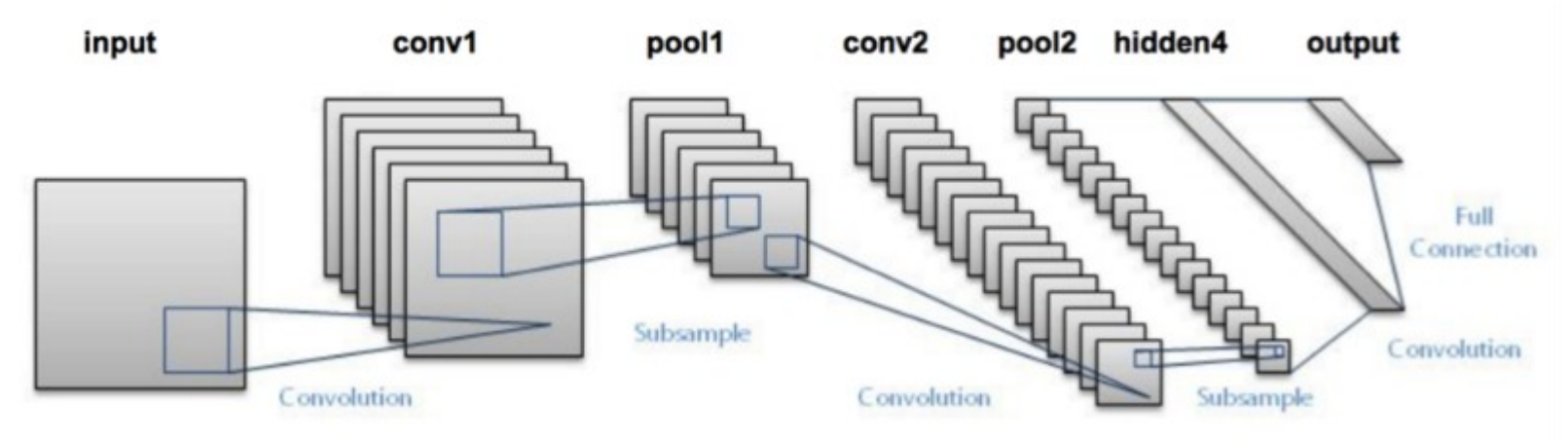

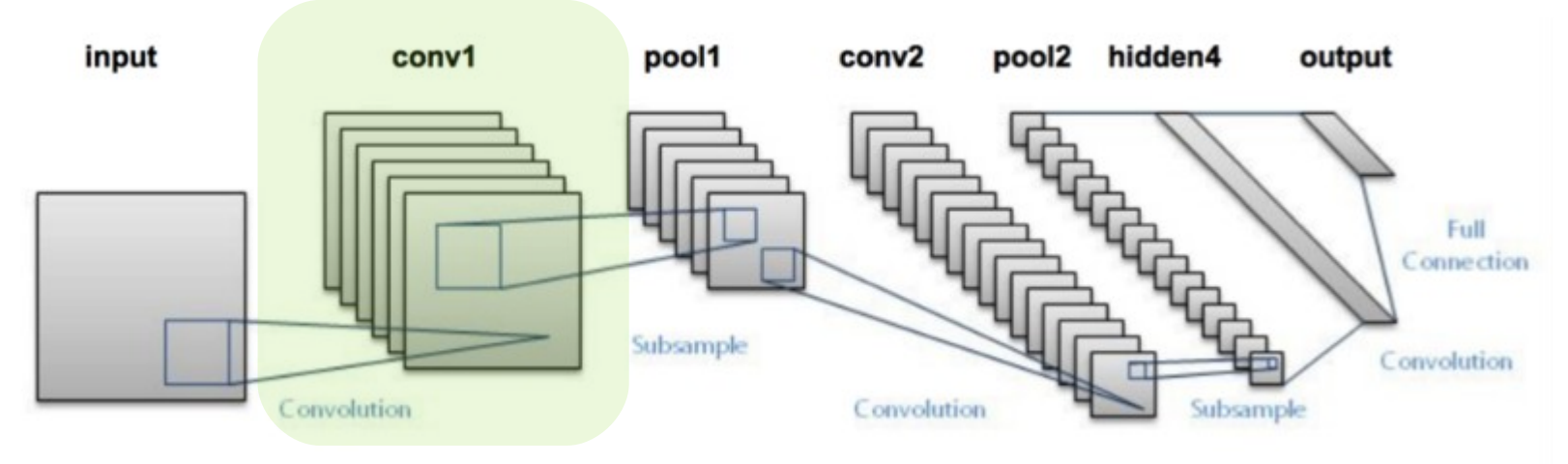

- Conv1 katmanında gördüğünüz her bir kare bir filtreyi temsil etmektedir.
- Hatırlayacağınız gibi bir filtreyle bir resmin *convolve* edilmiş hali yeni bir resim olduğundan bu katmanın sonunda filtre sayısı kadar yeni filtrelenmiş resim elde edilecektir.

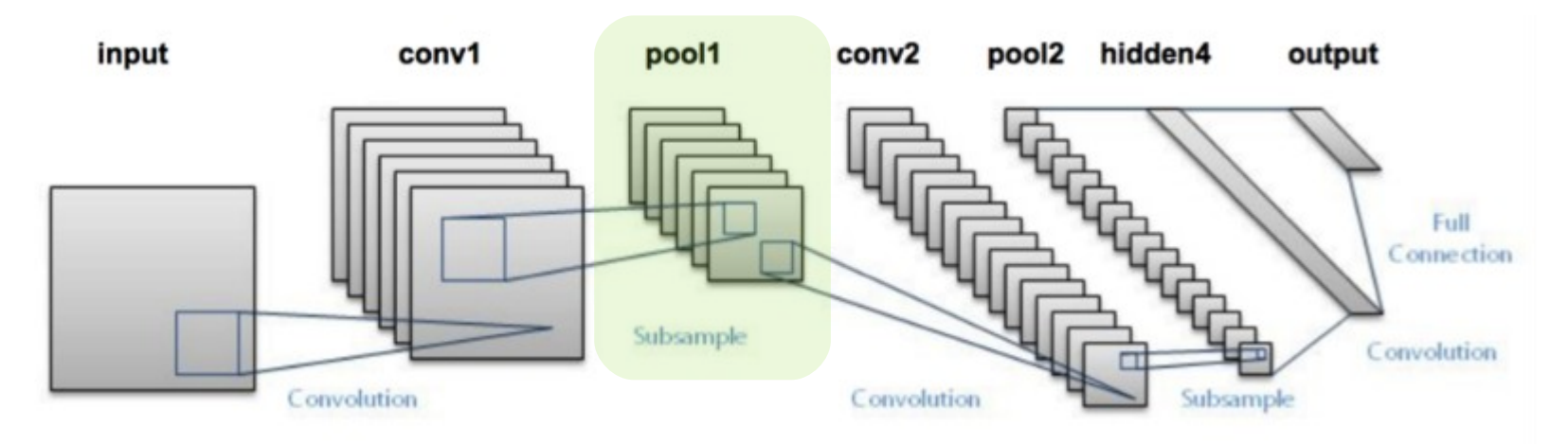

• Daha sonra gelen pool1 katmanın bir önceki katmandan gelen resimlerin çözünürlüklerini düşürür. Bu katmanın teknik adı Pooling'dir. (MaxPooling)

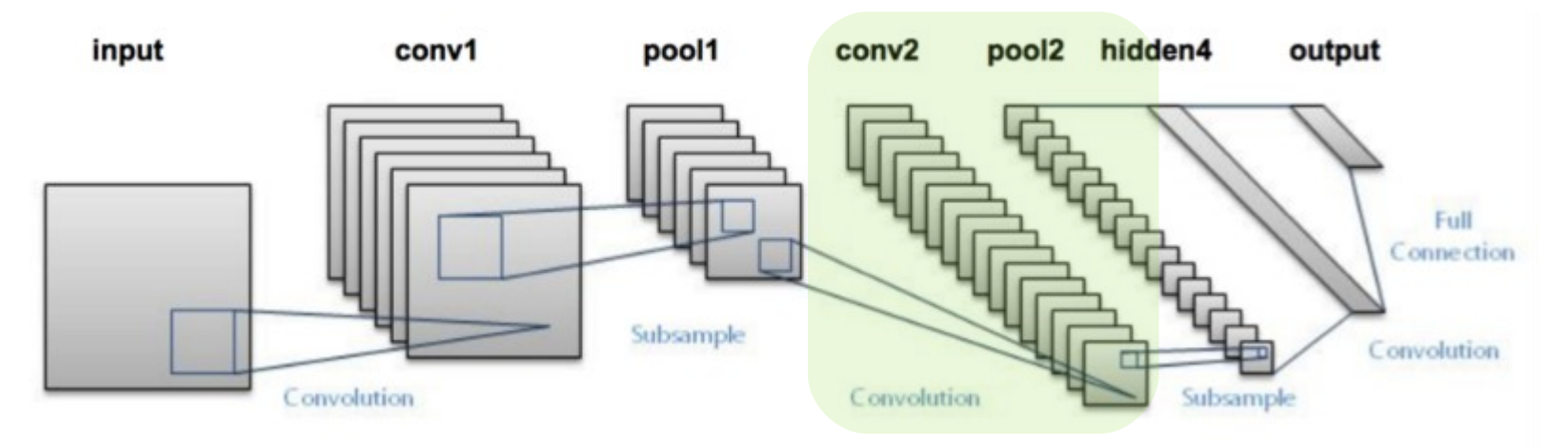

• Sonraki yeniden bir adet convolutional katman ve bir adet MaxPool katmanı yer almıştır.

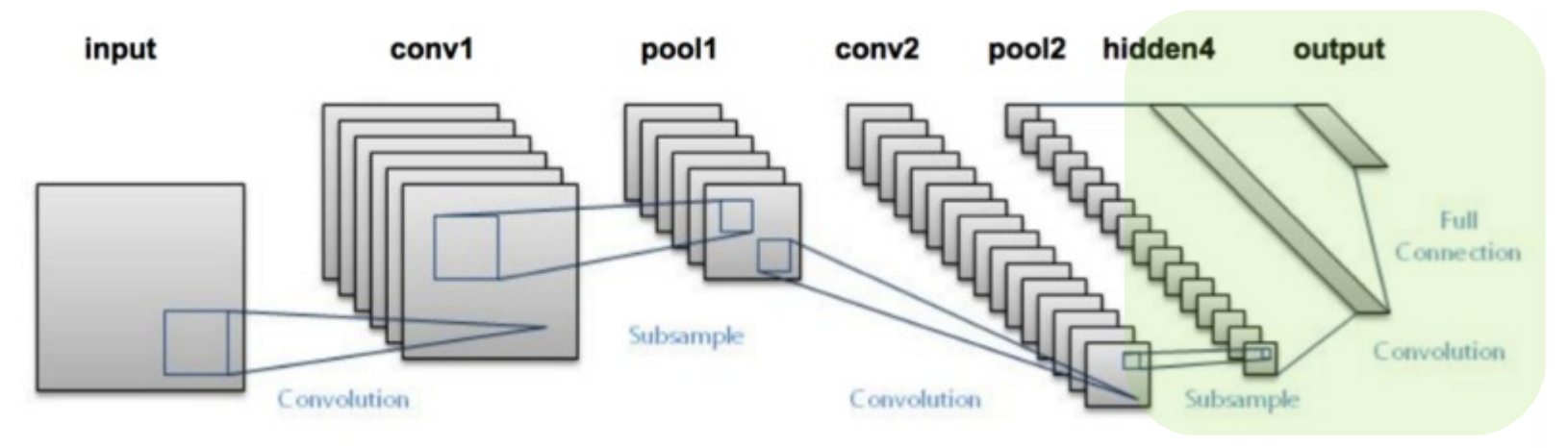

- En son katman(lar) da bildiğimiz standart derin ya da sığ bir neural networktür. [*Fully Connected / Dense*]
- Bu kısmın amacı CNN tarafından çıkarılmış özellikleri kullanarak bir sınıflandırma (ya da başka birşey) yapmaktır.

- Yine meşhur sorumuza geri döndük: Peki öğrenme bu mimarinin nerelerinde yapılıyor?
- Burada sıradan bir neural network'e göre farklılaşma filtrelerde oluyor.
- İlk olarak, aynı bir ağırlığın küçük hareketlerle değiştirilmesi gibi filtreler de doğru sonuca ulaşmak için küçük hareketlerle değiştiriliyor.
- İkinci olarak da son katmanlardaki *fully connected* bölümün ağırlıklarında yapılıyor.

- Şimdi biraz da Autoencoder'lara bakalım.
- Ilk bakışta bir Autoencoder'ın görünüş olarak standart bir derin neural network'ten hiç bir farkı yoktur. Aşağıda görebilirsiniz.

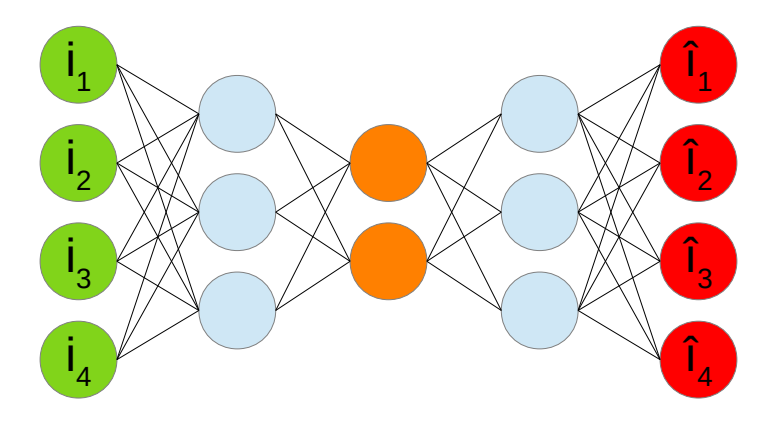

- Bir autoencoder aldığı girdiyi aynı şekilde çıkarmak için eğitilen bir DNN'dir.
- Ancak ortadaki (turuncuyla gösterilen) daha küçük alana dikkat edin.

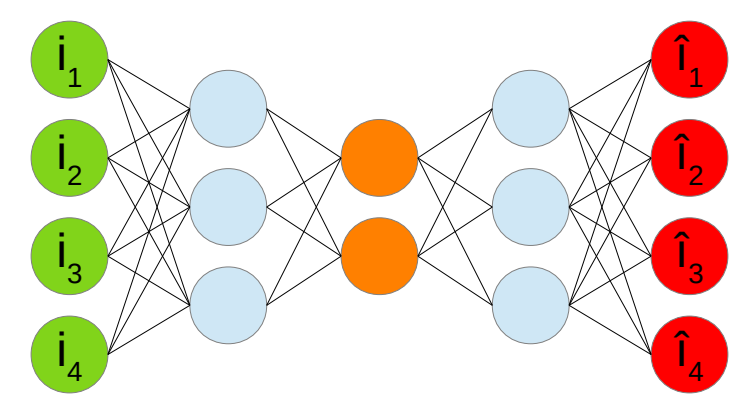

- Başlangıçta 4 boyut olarak verilen veri, o noktada 2 boyuta kadar sıkıştırılır.
- Dolayısıyla bir autoencoder'a iki ayrı parçaymış gibi bakabilirsiniz:
	- 1) Encoder (4 boyuttan 2 boyuta indiren kısım)
	- 2) Decoder (2 boyuttan tekrar 4 boyuta çıkaran kısım)

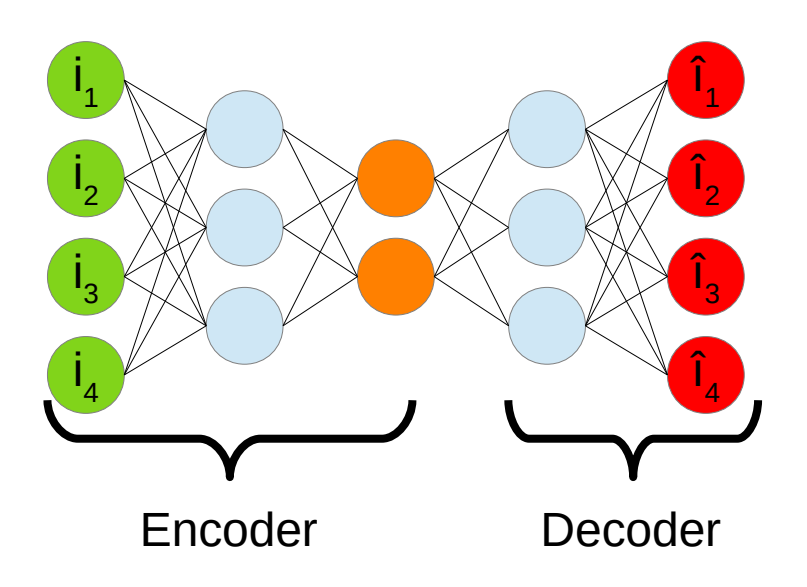

- Daha sonra Encoder kısmı ağın geri kalan kısmından ayrılır ve tek başına kullanılmaya devam edilir.
- Bu kısım yanda da göreceğiniz gibi 4 boyutlu olarak eğitildiği veriyi 2 boyutlu olarak ifade edebilir.

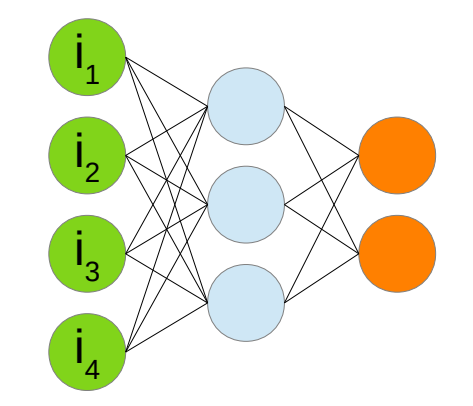

- Ağın bu kısmının arkasına artık istediğiniz herşeyi bağlayabiliriniz.
- Bu yeni bir *fully connected* ağ da olabilir, tamamen farklı bir makine öğrenmesi yöntemi de olabilir.
- Autoencoder'ların kullanıldığı bazı alanlar şunlardır:
	- Sinyal Parazitsizleştirme [*Signal De-noising*]
	- Boyut İndirgeme [*Dimensionality Reduction*]
	- Sinyal Üretme [*Signal Generation*]